# What's New in Splunk 9.0

Dave Shpritz, Aplura Director of Services

Baltimore Splunk User Group

July 2022

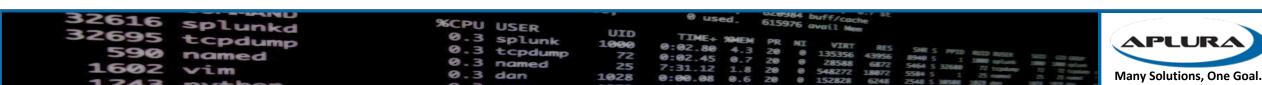

## Agenda

- Overview
- Security
- Indexing
- Admin
- Search
- Other stuff

#### Overview - Splunk Version 9.0.0

- Released at .conf22
- Release Notes: <u>https://docs.splunk.com/Documentation/Splunk/9.0.0/ReleaseNotes</u> /MeetSplunk
- Upgrade: <u>https://docs.splunk.com/Documentation/Splunk/9.0.0/Installation/A</u> boutupgradingREADTHISFIRST
- Known Issues: <u>https://docs.splunk.com/Documentation/Splunk/9.0.0/ReleaseNotes</u> /Knownissues

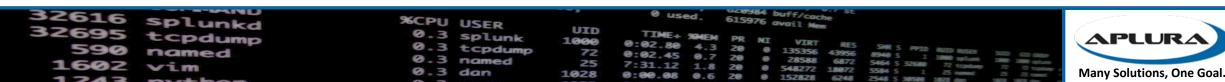

# Security

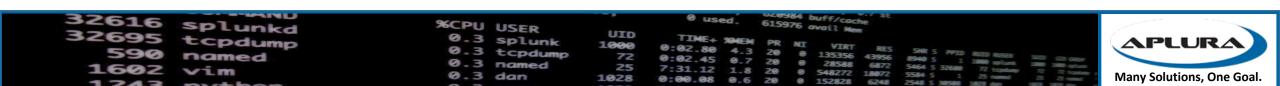

### Security

- Security vulnerabilities
- TLS changes
- Audit improvements/Config Tracking
- Universal Forwarder
- Role-based fields

**APLUR** 

Many Solutions, One Goal.

#### **Vulnerabilities**

- Quarterly security patches
- Deployment server/client
  - SVD-2022-0608, SVD-2022-0607
- TLS
  - SVD-2022-0606, SVD-2022-0603, SVD-2022-0602, SVD-2022-0601
- UFs
  - SVD-2022-0605
- Risky commands
  - SVD-2022-0604
- More info:
  - https://www.splunk.com/en\_us/product-security.html
  - https://lantern.splunk.com/Splunk\_Platform/Product\_Tips/Enterprise/Upgrading\_Splunk\_Enterprise

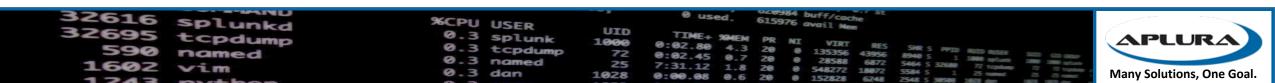

## Deployment Server/Client

Deployment servers allow client publishing of bundles (SVD-2022-0608)

- Super bad
- Allows anything on your network to tell the DS to publish an app
- No detection searches
- Mitigate yesterday!
- Backported to 8.1 and 8.2 (the only one of these that was)

Deployment servers allow unauthenticated bundle access (SVD-2022-0607)

- Anyone can grab apps
- Previous pass4symmkey implementation not effective
- New pass4symmkey, but requires v9 clients
- Certificate validation

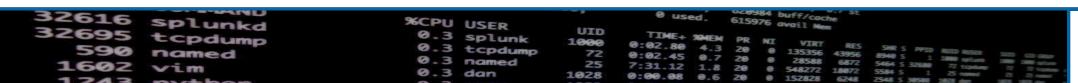

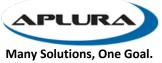

#### TLS

- SVD-2022-0606, SVD-2022-0603, SVD-2022-0602, SVD-2022-0601
- All present similar issues, that is, Splunk wasn't validating certificates correctly
- New TLS docs!
- <a href="https://docs.splunk.com/Documentation/Splunk/9.0.0/Security/Abou">https://docs.splunk.com/Documentation/Splunk/9.0.0/Security/Abou</a> tsecuringyourSplunkconfigurationwithSSL

#### Universal Forwarders

- SVD-2022-0605
- Once you set a password, remote login is allowed by default
- Splunk 9 changes that
- No longer binding to all IPs, just localhost
- You can pull the same trick on older versions

**APLUR** 

Many Solutions, One Goal.

#### Risky Business Commands

- SVD-2022-0604
- Attacker using a compromised browser could inject commands
- Turn off your GUIs (indexers, for example, maybe your DS)
- New capabilities in Splunk 9

**APLUR** 

Many Solutions, One Goal.

## Audit improvements/Config Tracking

- New internal index, \_configtracker, only admin can search by default
- Some fields are ignored, if they are sensitive
- Monitors:
  - \$SPLUNK\_HOME/etc/system
  - \$SPLUNK HOME/etc/apps
  - \$SPLUNK\_HOME/etc/users
  - \$SPLUNK\_HOME/etc/slave-apps
  - \$SPLUNK HOME/etc/instance.cfg
- You can add configs you want ignored
- <a href="https://docs.splunk.com/Documentation/Splunk/9.0.0/Troubleshooting/W">https://docs.splunk.com/Documentation/Splunk/9.0.0/Troubleshooting/W</a> hatSplunklogsaboutitself#Configuration Change Tracker

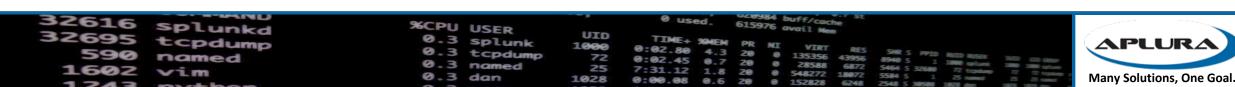

#### Universal Forwarder Security Improvements

- Config changes now monitored by default
- Windows Managed Service Accounts
- Automatic password generation on Windows
- Linux use of capabilities for a least-privilege install
  - https://docs.splunk.com/Documentation/Forwarder/9.0.0/Forwarder/Installleastprivileged
- Management interface now binds to localhost by default
- Native collection of MacOS Unified Logging

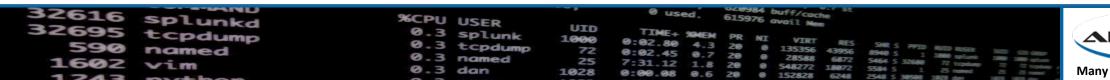

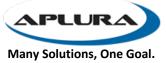

#### Role-based fields

- Preview feature. Currently provided "as is", no support
- Can filter or mask
- Allows you to mask fields using SEDCMD-like syntax for obfuscation
- Can replace with hashes to allow for value-based searches/stats
- <a href="https://docs.splunk.com/Documentation/Splunk/9.0.0/Security/setfieldfiltering">https://docs.splunk.com/Documentation/Splunk/9.0.0/Security/setfieldfiltering</a>

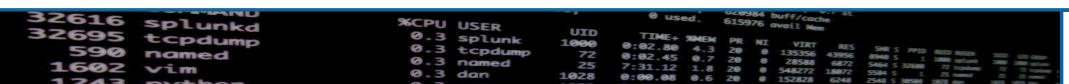

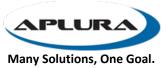

# Indexing

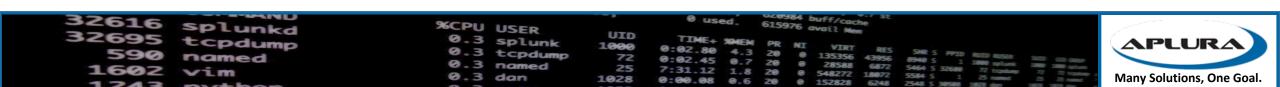

## Indexing

- Ingest Actions
- Indexer Manager HA
- Bucket Merging
- Azure SmartStore
- TSIDX compression in SmartStore
- TSIDX writing level

#### Ingest Actions

- Biggest change to the Splunk pipelines since 7.3
- Allows you more flexibility with data
- You can drop, mask, route (including S3!)
- Competes with Cribl, sort of
- Like TRANSFORMS, SEDCMD, but with a shiny interface (with previews, sometimes)
- Index Manager and Deployment Server deployment methods
- Even works on cooked events!

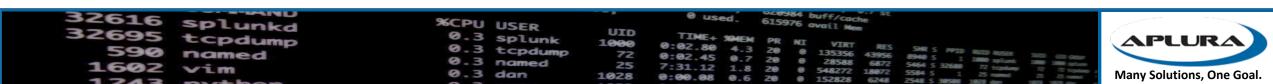

#### Ingest Actions - pipeline changes

- Uses the existing regexreplace processor
- Also hooked up from the TCP in for cooked events
- Applies after other transforms
- New DestinationKey in indexing pipelines for output to S3
- S3 only works on AWS, saves to a format called "HEC json"
- Can be used for re-ingest, but no index-time fields other than standard metadata (minus index)
- New metrics (disabled by default, can enable per ruleset)

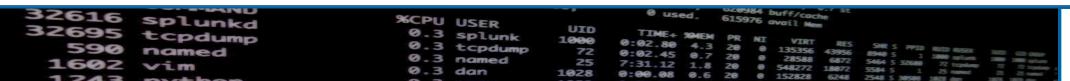

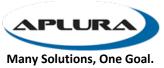

#### Ingest Actions - the pipelines

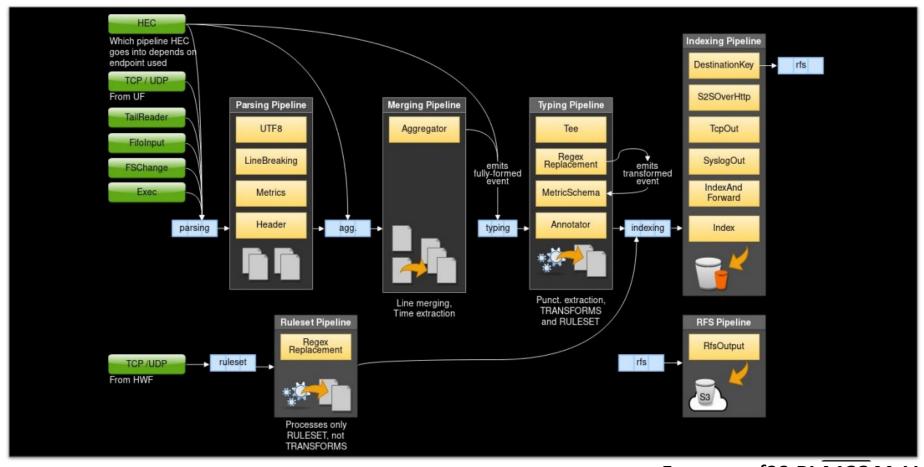

From .conf22 PLA1224A-V

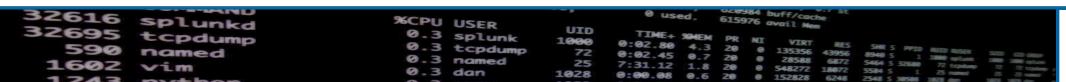

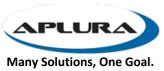

### Ingest Actions – Deployment (CM)

- Interface on Cluster Manager allows for preview and deployment
- Interface allows S3 config
- Deployment is just the standard bundle push, so look out for undeployed changes!
- New rulesets don't require rolling restart, but change/remove does (right now)
- New app: splunk\_ingest\_actions
- New capabilities: list\_ingest\_ruleset, edit\_ingest\_ruleset

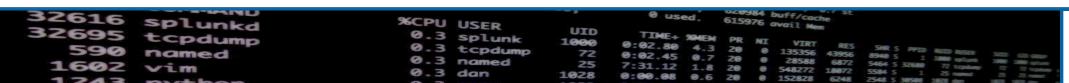

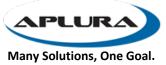

### Ingest Actions – Deployment (DS)

- No configuration of S3
- Only supports HF (pipelines may be on UFs, but not tested)
- Currently only supports 10 HFs
- Dedicated DS
- Even visiting the UI creates a new serverclass "IngestAction\_AutoGenerated"
- Careful adding rulesets to a TA and then deploying it from your normal DS or to everywhere. Double processing is a thing.

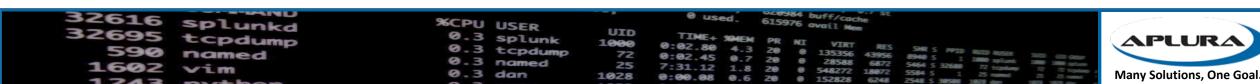

#### Cluster Manager HA

- CM was a single point of failure
- Used to have to sync/failover manually, but some things were in memory, so left behind
- Uses an active/passive topology
- Bundles, generation, peers get synced (bucket list not included)
- Configurable heartbeat
- With a load balancer in front of your CM, this can be automated
- Can also be done with DNS entries, but that would be manual
- New tab in the Indexer Clustering dashboard shows status (in a passive node, that is all you get)
- <a href="https://docs.splunk.com/Documentation/Splunk/9.0.0/Indexer/CMredundancy">https://docs.splunk.com/Documentation/Splunk/9.0.0/Indexer/CMredundancy</a>

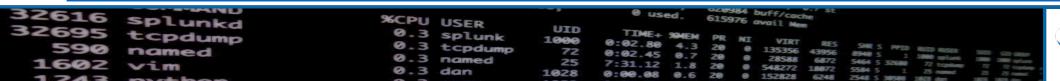

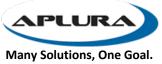

## **Bucket Merging**

- cluster-merge-buckets command
- Can be used to merge smaller buckets for a reduced overall bucket count
- Covers DMA
- Dry run, backup, runtime limitations
- https://docs.splunk.com/Documentation/Splunk/9.0.0/Troubleshooting/CommandlinetoolsforusewithSupport#:~:text=cluster%2Dmerge%2Dbuckets,the%20old%20buckets%20are%20removed

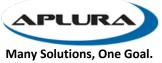

#### Azure SmartStore

- SmartStore (S2) now can be done natively in Azure
- Uses Azure Blobs
- Not a ton of docs
- https://docs.splunk.com/Documentation/Splunk/9.0.0/Indexer/ConfigureAzureremotestoreforSmartStore#Configure an Azure Blob remote store

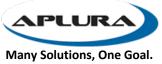

#### TSIDX compression in SmartStore

- Save storage space/transit for S3
- Compression/decompress is transparent, done on the wire
- Average compression ratio is 50%
- Basic config, just need to turn it on
- Only works on AWS S3
- Once you have turned it on, you cannot turn it off, no backing down (remember, downgrade isn't a supported thing)
- "Talk to support first"
- https://docs.splunk.com/Documentation/Splunk/9.0.0/Indexer/ConfigureS martStore#Compress tsidx files upon upload to S3

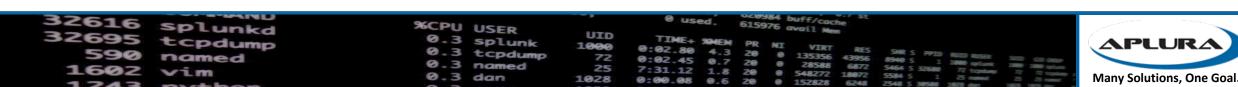

#### TSIDX writing level

- Controls the format of the TSIDX files
- Enhancements have been made over the years, version dependent
- Now defaults to 3 (was 2)
- Max is 4
- Older indexers can't read the newer levels
- Check the chart in docs for version compatibility
- <a href="https://docs.splunk.com/Documentation/Splunk/9.0.0/Indexer/Reducetsidxdiskusage#The-tsidx-writing-level">https://docs.splunk.com/Documentation/Splunk/9.0.0/Indexer/Reducetsidxdiskusage#The-tsidx-writing-level</a>

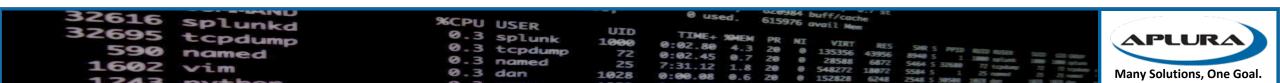

## Admin

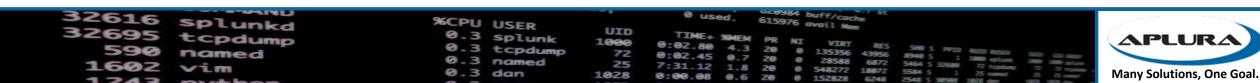

#### Admin

- Splunk Assist
- KVStore upgrade
- Readiness App and Python 3
- Health Report and Monitoring Console
- Workload management
- Biased Language

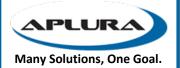

### Splunk Assist

- Cloud based service, can be used from on-prem
- Uses telemetry data, so you have to be sending that (Usage Data)
- Net new offering
- In the Monitoring Console
- Needs to be activated
- Tied to your enterprise license
- Can't be used on FIPS instances or in docker
- Current features:
  - TLS cert checking is a feature that jumps out: https://docs.splunk.com/Documentation/Splunk/9.0.0/DMC/UseCertAssist
  - Config assist: <a href="https://docs.splunk.com/Documentation/Splunk/9.0.0/DMC/UseConfigAssist">https://docs.splunk.com/Documentation/Splunk/9.0.0/DMC/UseConfigAssist</a>

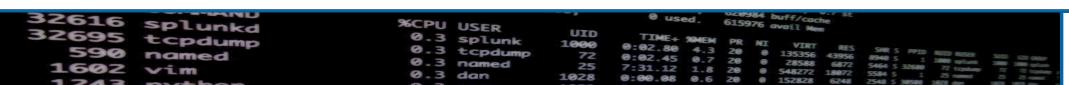

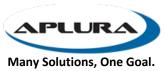

#### KVStore upgrade

- Migrates from KVStore version 3.6.x to 4.2
- Reduces storage usage
- Performance improvements
- Upgrading to 9 requires this
- Also requires upgrading to WiredTiger, if you haven't already
- Automatic if you upgrade to 9
- <a href="https://docs.splunk.com/Documentation/Splunk/9.0.0/Admin/Migratective">https://docs.splunk.com/Documentation/Splunk/9.0.0/Admin/Migratective</a> eKVstore#Migrate the KV store storage engine

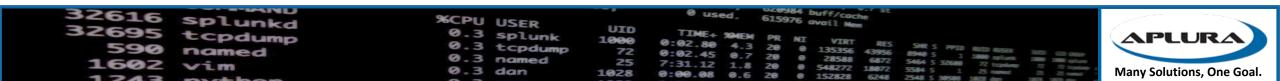

### Readiness App and Python 3

- Splunk Upgrade Readiness App now at version 4
- Prepares for Python 3 and jQuery framework changes
- Can scan for issues
- There is no Python 2 in Splunk 9
- Checks TLS configurations (inbound and outbound in Python)
- https://docs.splunk.com/Documentation/Splunk/9.0.0/UpgradeReadiness/About

#### Health Report and Monitoring Console

- Better descriptions of indicators and what they mean
- New forwarder latency indicator
- Also looks for potential config issues
- Alerts can now be snoozed
- Alerts can be emailed to admins
  - https://docs.splunk.com/Documentation/Splunk/9.0.0/DMC/Configurealerts# Set up health report alert actions
- Monitoring Console now can automatically build your asset list
  - https://docs.splunk.com/Documentation/Splunk/9.0.0/DMC/Configureindistri butedmode#Enable automatic distributed mode configuration

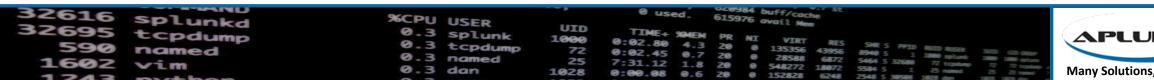

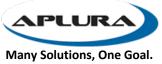

### Workload management

- More options for more flexibility
- Roles and indexes now support wildcards
- Can set limits on Ad doc searches
- https://docs.splunk.com/Documentation/Splunk/9.0.0/Workloads/W orkloadRules

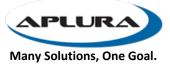

#### Biased Language

- This has been a long running project at Splunk
- Started a few releases ago
- IDXC, Licensing, allow and deny lists
- There is backwards compatibility, but older config directives may be removed, there are a lot of notes in the docs around this
- Note that you can't use both
- Path changes: master-apps -> manager-apps, slave-apps -> peer-apps
  - <a href="https://docs.splunk.com/Documentation/Splunk/9.0.0/Indexer/Updatepeerconfigurations#">https://docs.splunk.com/Documentation/Splunk/9.0.0/Indexer/Updatepeerconfigurations#</a> Which directory to use: manager-apps or master-apps.3F
- The old terms still remain in logs as there are customers that use them in multiple ways. Logging may change once more of the effort is complete
- In MC, there are server roles that may need to be updated

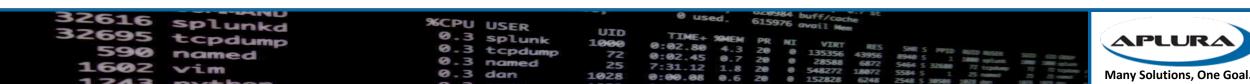

## Search

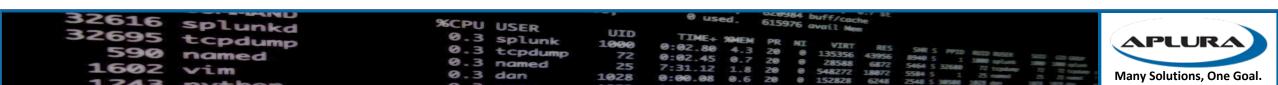

#### Search

- Federated Search
- Geoip DB

APLURA

Many Solutions, One Goal.

#### Federated Search

- Federated Search != Hybrid Search: <u>http://docs.splunk.com/Documentation/Splunk/9.0.0/Search/Hybrid2Federated</u>
  - Hybrid = peering to other CM/indexers
  - Federated Search = connecting via remote SH
- <a href="https://docs.splunk.com/Documentation/Splunk/9.0.0/Search/Aboutfederatedsearch">https://docs.splunk.com/Documentation/Splunk/9.0.0/Search/Aboutfederatedsearch</a>
- Better UI with options for restrictions for knowledge objects to limit bundle replication
- Now options for Splunk Cloud -> On prem FS
- Can now use tstas, data models, DMA, lookups
- Transparent Federated Search
  - No more writing in special commands or syntax
  - Only runs in fast mode, so no search-time fields
  - No real-time searching
  - Has to be Transparent or Standard mode, not mixed

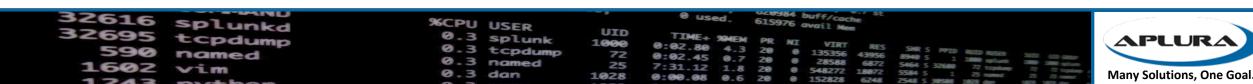

#### Geoip DB

- No longer using MaxMind as the provider
- The format is the same
- Now using an open source provider
- If you are using a subscription from MaxMind, it will still work

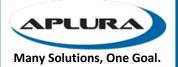

## Other stuff

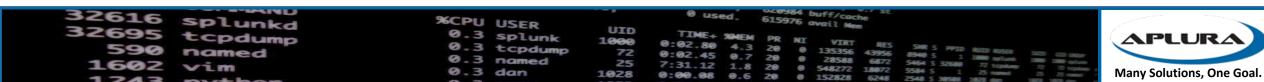

#### Other stuff

- Dashboards
  - Syntax changes for visualizations
  - No more inline stylesheets
  - Lots of changes to Dashboard Studio: <u>https://docs.splunk.com/Documentation/Splunk/9.0.0/DashStudio/WhatNew</u>
- jQuery
  - Admins can disable jQuery 2 access
- Splunk Secure Gateway App
  - New version, lots of changes to make mobile access better
- Semantic versioning of APIs
  - Makes writing things using Splunk APIs easier and more stable, allows for targeting a specific version, and gentle deprecation of older versions
  - https://semver.org/

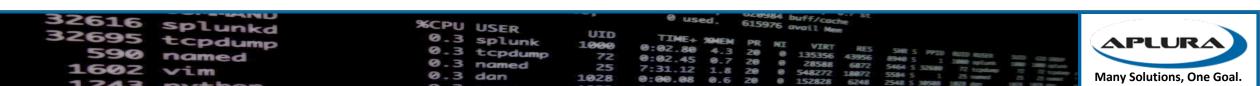